# **Esercitazione 04 - Soluzioni**

8. **Ricavare la forma tabellare , la prima forma canonica e la forma algebrica del seguente circuito semplificando dove possibile.**

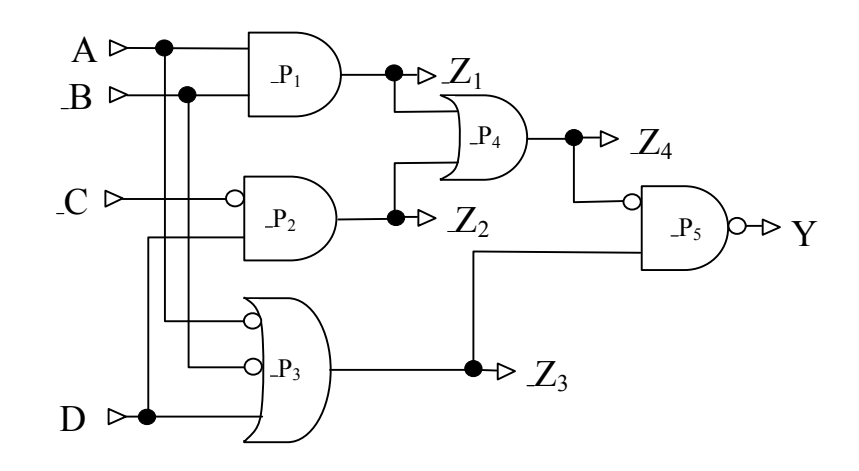

### **Forma tabellare:**

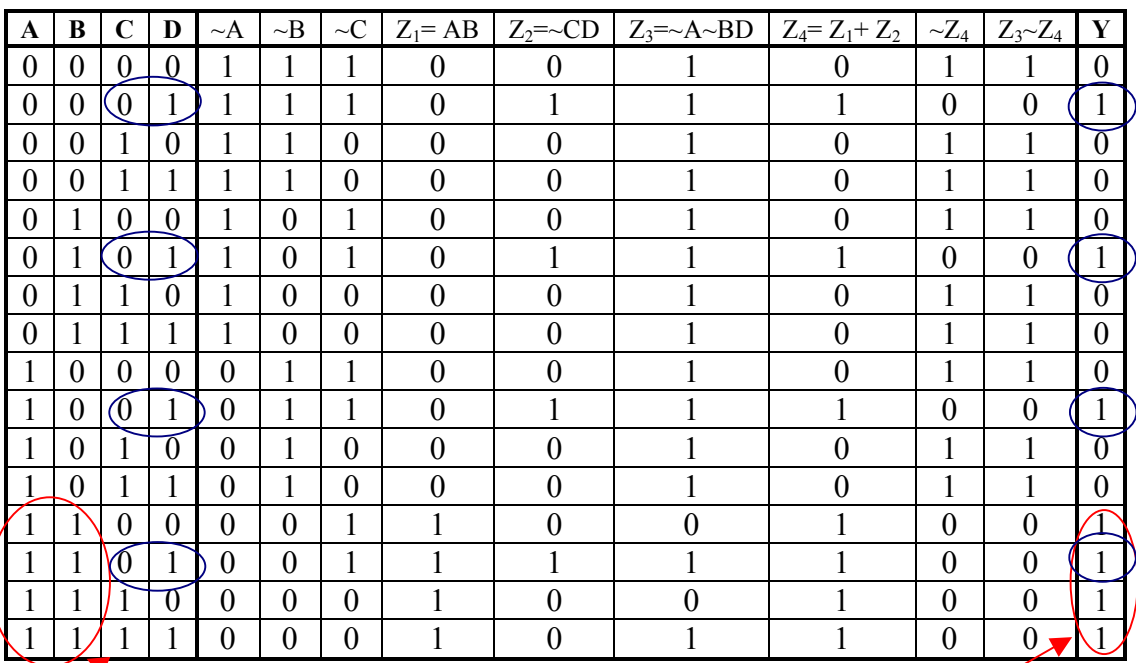

*Nota: dalla tabella si possono ricavare suggerimenti sul come semplificare la formula data. Ex: il gruppo di* **1** *corrispondenti alle configurazioni per cui A e B valgono* **1** *suggerisce di cercare di derivare l'implicante*  **AB** *durante la semplificazione della SOP.*

*Stesso discorso vale per gli* **1** *presenti quando* **CD** = **01** *che suggerisce di cercare di derivare l'implicante ~***CD.**

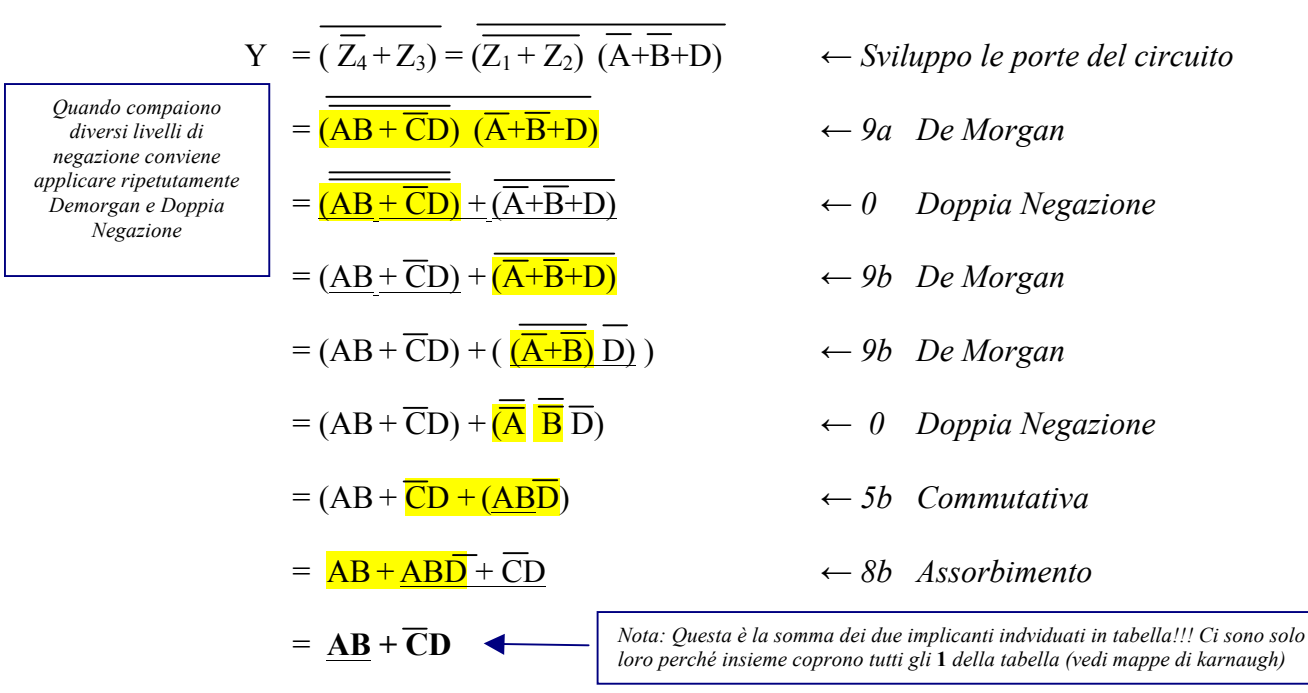

#### **Calcoliamo la forma algebrica partendo dal circuito logico**:

**Calcoliamo la forma canonica partendo dalla tabella e semplifichiamo:**

$$
Y = \sim A \sim B \sim CD + \sim AB \sim CD + A \sim B \sim CD + AB \sim CD + ABC \sim D + ABC \sim D + ABCD
$$

Semplifichiamo applicando varie volte:  $x y + \sim x y = y$ 

$$
Y = \sim A \sim B \sim CD + \sim AB \sim CD + A \sim B \sim CD + AB \sim CD + AB \sim CD + ABCD + ABCD
$$
  
=  $\sim A \sim B \sim CD + \sim AB \sim CD + A \sim B \sim CD + AB \sim CD + AB \sim CD + ABC$   
=  $\sim A \sim B \sim CD + \sim AB \sim CD + A \sim B \sim CD + AB \sim CD + ABC$   
=  $\sim A \sim B \sim CD + \sim AB \sim CD + A \sim B \sim CD + AB$   
=  $\sim B \sim CD + \sim AB \sim CD + AB$   
=  $\sim B \sim CD + \sim AB \sim CD + AB$   
=  $\sim B \sim CD + \sim AB \sim CD + AB$   
*l= 2*  
*l= 3*  
*l= 4*  
*l= 5*  
*l= 5*  
*l= 6*  
*l= 6*  
*l= 7*  
*l= 8*  
*l= 8*  
*l= 8*  
*l= 9*  
*l= 1*  
*l= 1*  
*l= 1*  
*l= 1*  
*l= 1*  
*l= 2*  
*l= 3*  
*l= 4*  
*l= 4*  
*l= 5*  
*l= 6*  
*l= 6*  
*l= 6*  
*l= 6*  
*l= 6*  
*l= 6*  
*l= 6*  
*l= 7*  
*l= 8*  
*l= 9*  
*l= 1*  
*l= 4*  
*l= 1*  
*l= 1*  
*l= 1*  
*l= 1*  
*l= 1*  
*l= 1*  
*l= 1*  
*l= 1*  
*l= 1*  
*l= 1*  
*l= 1*  
*l= 1*  
*l= 1*  
*l= 1*  
*l=*

Applico sul termine **AB** la regola di 8b,  $x = x + x y$ ,

in modo da creare un termine **AB~CD** da utilizzare nella semplificazione successiva:

$$
= \sim B \sim CD + \sim AB \sim CD + \overline{AB}
$$
  
=  $\sim B \sim CD + \overline{\sim AB \sim CD} + \overline{AB + \overline{AB \sim CD}}$   $\leftarrow$  7a e 4b:  $xy + \sim xy = y$   
=  $\overline{\sim B \sim CD + B \sim CD}$  + AB  $\leftarrow$  idem  
=  $\sim CD + AB$   $\leftarrow$  5b Commutativa  
= AB +  $\sim CD$ 

*compare sia negato che non negato.*

9. **Ricavare la forma tabellare , la prima forma canonica e la forma algebrica del seguente circuito semplificando dove possibile.**

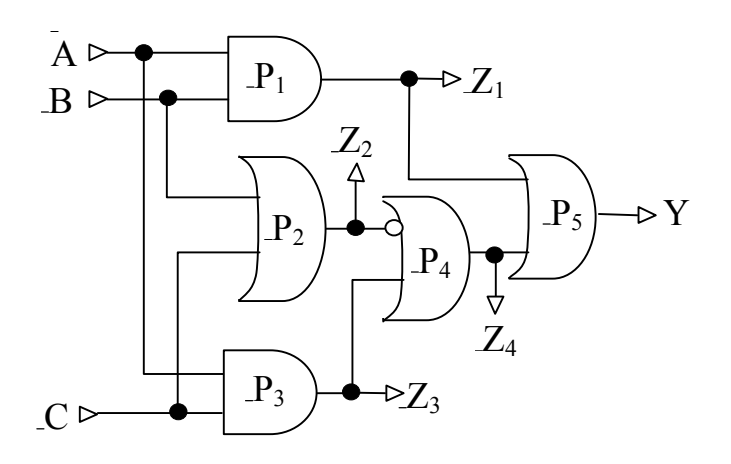

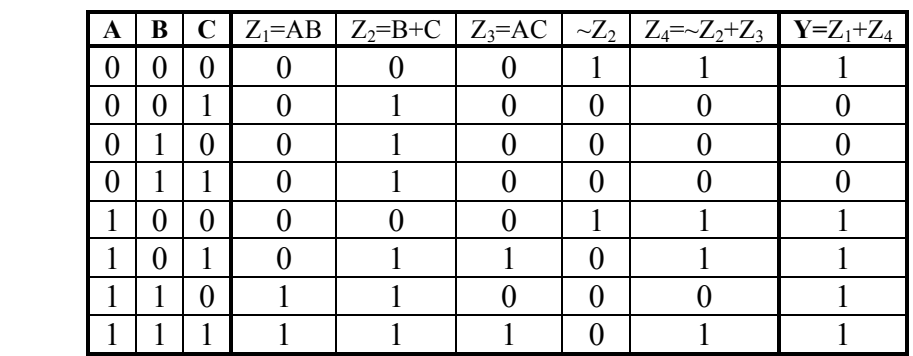

**Calcoliamo la forma algebrica partendo dal circuito logico**:

$$
Y = \left( \frac{Z_1 + Z_4}{Z_4} \right) \leftarrow \text{Sviluppo la porta } P_5
$$
  
\n
$$
= \left( \frac{AB}{AB} \right) + \left( \frac{Z_2 + Z_3}{Z_2} \right) \leftarrow \text{Sviluppo le porte } P_1 e P_4
$$
  
\n
$$
= \left( \frac{AB}{AB} \right) + \left( \frac{Z_2 + Z_3}{Z_2} \right) \leftarrow \text{Sviluppo le porte } P_2 e P_3
$$
  
\n
$$
= AB + \left( \frac{B + C}{Z_2} \right) + \left( \frac{AC}{Z_2} \right) \leftarrow \text{Sb Commutativa: } x + y = y + x
$$
  
\n
$$
= \frac{AB + (AC) + \left( B + C \right)}{A(B + C) + \left( B + C \right)} \leftarrow \text{7a Distributiva } zx + xy = z(x + y)
$$
  
\n
$$
= \frac{A + \left( B + C \right)}{A(B + C)}
$$
  
\n
$$
= \frac{A + \left( B + C \right)}{B + C}
$$
  
\n
$$
= \frac{A + \left( B + C \right)}{B + C}
$$
  
\n
$$
= \frac{A + \left( B + C \right)}{B + C}
$$
  
\n
$$
= \frac{A + \left( B + C \right)}{B + C}
$$
  
\n
$$
= \frac{A \cdot B - C}{B + C}
$$
  
\n
$$
= \frac{A \cdot B - C}{B + C}
$$
  
\n
$$
= \frac{A \cdot B - C}{B + C}
$$
  
\n
$$
= \frac{A \cdot B - C}{B + C}
$$
  
\n
$$
= \frac{A \cdot B - C}{B + C}
$$
  
\n
$$
= \frac{A \cdot B - C}{B + C}
$$
  
\n
$$
= \frac{A \cdot B - C}{B + C}
$$
  
\n
$$
= \frac{A \cdot B - C}{B + C}
$$
  
\n
$$
= \frac{A \cdot B - C}{B + C}
$$
  
\n
$$
= \frac{A \cdot B - C}{B + C}
$$
  
\n
$$
= \frac{A \cdot B - C}{B + C}
$$
  
\n<

#### **Calcoliamo la forma canonica SOP partendo dalla tabella e semplifichiamo:**

La prima forma canonica si ottiene sommando i mintermini della funzione risultato. Ad ogni combinazione degli ingressi per cui la funzione vale 1 corrisponde un mintermine.

$$
Y = \sim A \sim B \sim C + A \sim B \sim C + AB \sim C + A \sim BC + ABC
$$

Semplifichiamo applicando varie volte le regole 7a e 4b:

$$
xy + \sim xy = (x + \sim x) y = 1 y = y
$$
  
\n
$$
Y = \sim A \sim B \sim C + \frac{A \sim B \sim C + AB \sim C + A \sim BC + ABC}{2}
$$
  
\n
$$
= \sim A \sim B \sim C + \frac{A \sim C + AC}{2}
$$
  
\n
$$
= \sim A \sim B \sim C + \frac{A}{2}
$$
  
\n
$$
= \frac{A \sim B \sim C + A \sim B \sim C + A}{2}
$$
  
\n
$$
= \frac{A \sim B \sim C + A}{2}
$$

**Calcoliamo la seconda forma canonica POS partendo dal risultato precendente:**

Y = A + ~B~C = A+A(~B +B)+A~C+~B~C = A+A~B +AB+A~C+~B~C = AA+A~B +BA+B~B +~CA+~C ~B = A (A+~B) +B (A+~B) +~C(A+~B) = (A+B+~C) (A+~B) = (A+B+~C) (A+~B+C) (A+~B+~C)

10. **Calcolare una forma algebrica semplificata della seguente tabella. Si ricavi la SOP. Si determinino il cammino critico del circuito corrsipondente alla SOP e quello del circuito semplificato. Avrebbe senso in questo caso utilizzare la POS invece della SOP? Perchè? Come sarebbe possibile utilizzare la porta XNOR per semplificare il circuito derivato dalla POS?** 

Questo corrisponde ad individuare di volta in volta degli *implicanti*  (**y**) sempre più piccoli della funzione data

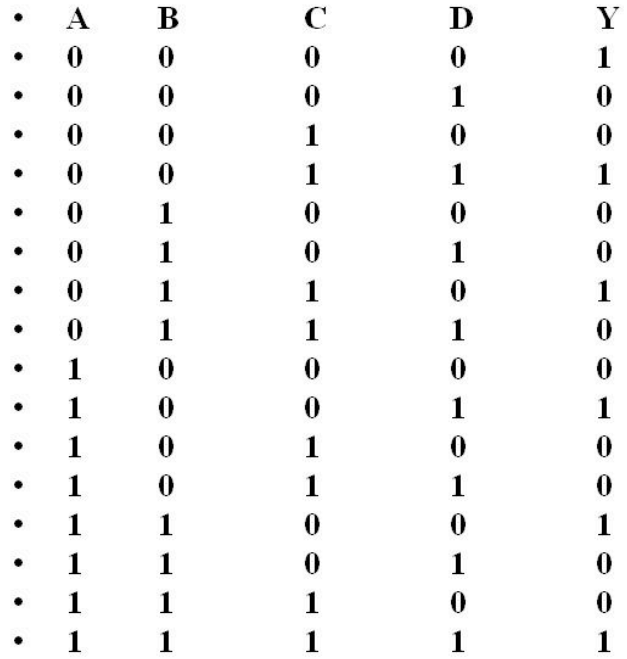

#### La SOP è A'B'C'D'+A'B'CD+A'BCD'+AB'C'D+ABC'D'+ABCD.

Semplificando si ottiene SOP =  $= A'B'(C'D'+CD)+AB(C'D'+CD)+A'BCD'+AB'C'D=$  $= (A'B' + AB)(C'D' + CD) + (A'BCD' + AB'C'D)$ 

Cammino critico: nel caso della SOP originale, dobbiamo eseguire in parallelo 6 and a 4 entrate (cammino critico 3), quindi 5 or (ovvero un or a 6 entrate, cammino critico 5), quindi in tutto il cammino critico è pari a 3+5=8. Nel caso della formulazione semplificata, abbiamo un or che agisce su (A'B'+AB)(C'D'+CD) e su (A'BCD'+AB'C'D). Il primo di questi due termini può essere calcolato con 4 and paralleli (c.c. 1) + 2 or paralleli (c.c. 1) + 1 and, quindi con un c. c. di 3. Il secondo membro richiede due and a 4 ingressi (c.c. 3) ed un or (c.c. 1), per un cammino critico totale pari a 4. Il c.c. totale sarà quindi pari a 4+1=5.

In questo caso l'utilizzo della POS sembra poco sensato, in quanto il numero di zeri che compaiono nella Y è maggiore del numero di 1 (quindi la POS avrebbe più termini della SOP).

Le porte XNOR possono essere utilizzate per semplficare il circuito, infatti A'B'+AB=A XNOR B (considerazioni analoghe per C'D'+CD e A'BCD'+AB'C'D).

11. **Sia Y=A(A + ~B )(B + C)+ ~BD una funzione logica. Si ricavi la tabella di verità e la SOP. Si implementino in Gatesim il circuito associato alla formula originale ed il circuito associato alla SOP e li si confrontino. Si ricavi quindi la SOP e si implementi il ciruicito corrispondente. Si proceda poi alla semplificazione algebrica della Y, si implementi il circuito corrispondente e lo si confronti con gli altri due circuiti implementati.**

## **Soluzione:**

La tabella di verità:

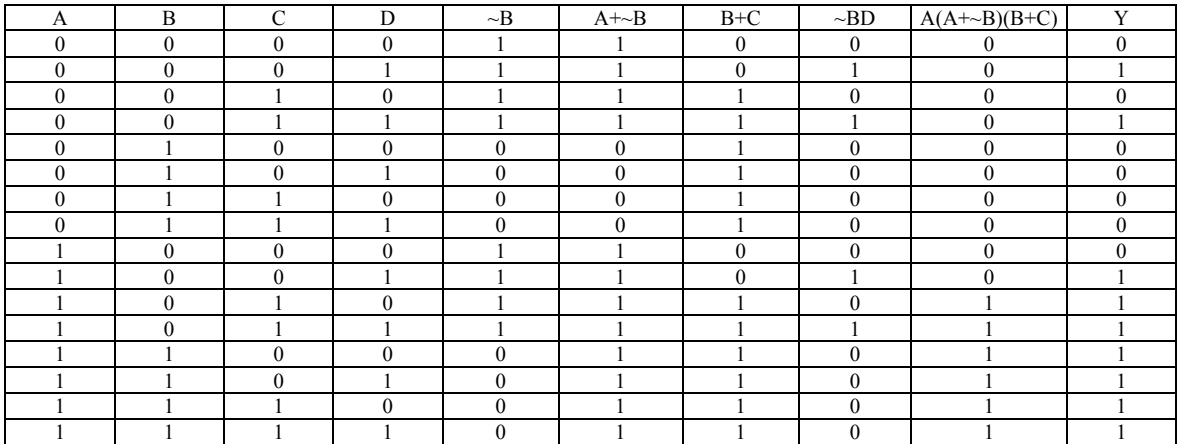

Il circuito della funzione originaria è il seguente:

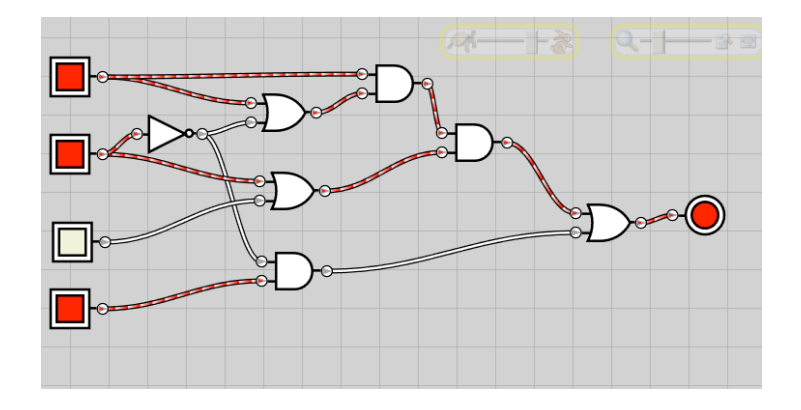

La forma SOP è la seguente:

$$
Y = (\neg A \neg B \neg CD) + (\neg A \neg B CD)
$$
  
+ (A \neg B \neg CD) + (A \neg B C \neg D) + (A \neg B CD) + (AB \neg C \neg D) + (AB \neg CD) + (AB \neg CD) + (AB \neg CD) + (AB \neg CD)

Il circuito risultante è il seguente (*Gatesim ha difficoltà a maneggiare circiti cosi complessi, ne segue una certa lentezza nella commutazione delle porte*):

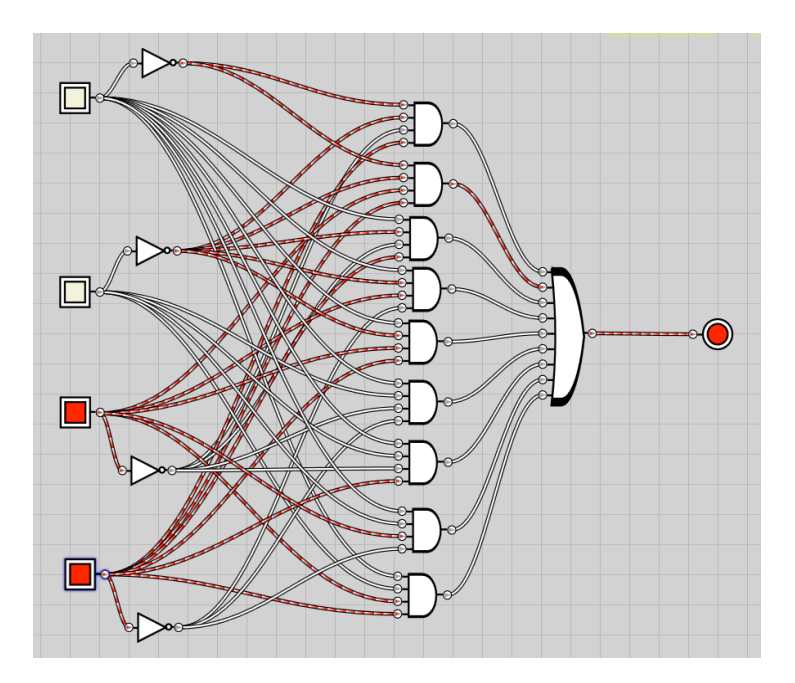

Semplifichiamo la funzione originaria partendo dalla SOP:

 $Y = \left( \neg A \neg B \neg CD \right) + \left( \neg A \neg B \text{CD} \right)$ 

+(A~B~CD)+(A~BC~D)+(A~BCD)+(AB~C~D) +(AB~CD)+(ABC~D) +(ABCD)

applico varie volte **xy+x~y=x**

$$
Y = \underline{\sim A \sim BD} + A \sim B \sim CD + \underline{A \sim BC \sim D} + A \sim B \sim CD + \underline{AB} \sim CD + \underline{AB} \sim CD + \underline{ABC} \sim D + \underline{ABC} \sim D \sim BD \sim CD + \underline{ABC} \sim CD + \underline{ABC} \sim CD + \underline{C} \sim CD + \underline{C} \sim CD + \underline
$$

- $Y = \sim A \sim BD + A \sim B \sim CD + A \sim BC + AB \sim C + ABC$
- $Y = \sim A \sim BD + \overline{A \sim B \sim CD + A \sim BC + AB}$
- $Y = \sim A \sim BD + \underline{A(\sim B \sim CD + \sim BC + B)}$
- $Y = \sim A \sim BD + A(\sim B(\sim CD + C) + B)$

$$
Y = -A \sim BD + A(\sim B(D + C) + B)
$$

$$
Y = -A \sim BD + A(\underline{(D+C) + B})
$$
  
 
$$
x + \sim xy = x + y
$$
  
 
$$
x = B, y = D + C
$$

$$
Y = -A \sim BD + A(B + C + D)
$$

Nota: guardando la tabella si identificano a colpo d'occhio alcuni implicanti:

AB,  $~\sim$ A $~\sim$ BD In aggiunta la parte inferiore della tabella è la funzione B+C+D. Ne segue che una forma ridotta (non è detto che sia la migliore) della funzione è la seguente:  $Y = -A^{-}BD + A(B+C+D)$ 

 $x + \sim xy = x + y$ :  $x = C, y = D$ 

$$
x + \sim xy = x + y
$$
:  $x = B, y = D + C$ 

# $Y = \sim A \sim BD + \overline{A(B+C+D)}$

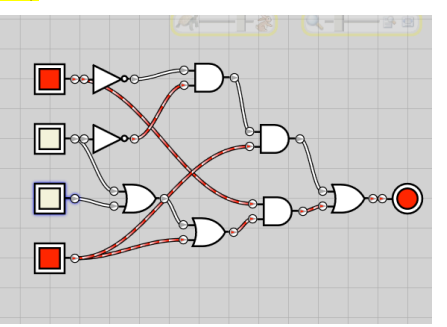

Il circuito così ha costo 6 e cammino critico 4, provo a estrarre l'implicante AB per vedere se trovo una forma migliore:

 $Y = -A^{-}BD + AB + AC + AD$  $Y = -A^{-}BD + AD + AB + AC$  $Y = (\angle A \angle B + A)D + A(B + C)$  $Y = (\underline{\sim} B + A)D + A(B + C)$ 

Il circuito così ha costo 5 e cammino critico 3:

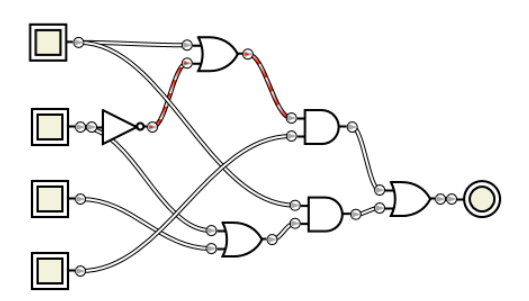

**12. Si determini la forma algebrica più semplice per la rappresentazione circuitale della seguente tabella della verità, avendo cura di scegliere il valore delle X in modo ottimale.**

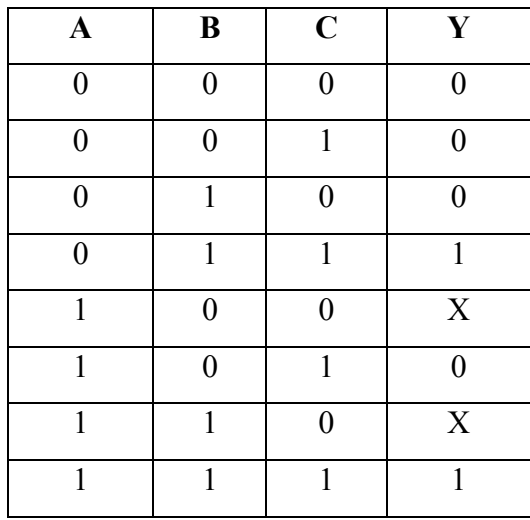

La seconda  $X$  può essere messa ad  $1 -$ in questo modo le ultime due righe possono essere accorpate nella SOP, dal momento che si genera l'implicante AB (a partire dai due mintermini ABC'+ABC). La prima X può invece essere messa a  $\overline{0}$ .

La SOP che si ottiene è A'BC+ABC'+ABC, semplificabile in A'BC+AB =

 $B(A^{\prime}C+A)=B(A+C).$ 

Ma si può fare di meglio…

Mettiamo le due X a 0 ed otteniamo la SOP=A'BC+ABC

Che si può semplificare in

 $Y=(A^*+A)BC=BC$ .

13. Si progetti e si implementi in Gatesim il circuito di un decodificatore a 2 bit (Hint => il decodificatore riceve in ingresso una sequenza di 2 bit e attiva in uscita una delle 4 linee, in particolare quella identificata dalla sequenza di bit in ingresso). Si utilizzi il decodificatore così creato per creare un multiplexer a 4 vie.  $\Rightarrow$ implementare in Gatesim (Hint -> il multiplexer seleziona una delle quattro linee in ingresso e la lascia passare in uscita).

Per il decodificatore, disegniamo la tabella della verità e ricaviamo la SOP.

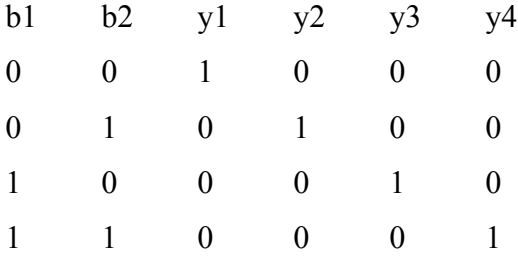

Quindi: y1=b1'b2', y2=b1'b2, y3=b1b2', y4=b1b2. In Gatesim, il circuito (che salviamo come Mux 4 vie) è:

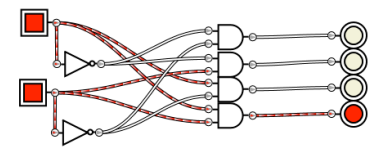

Utilizziamo ora questo circuito per fare passare uno solo tra quattro segnali definit dall'utente, in modo da realizzare un multiplexer a 4 vie. In particolare, dovremo fare in modo ciascuna uscita del decoder entri in una porta AND insieme al segnale che deve bloccare o lasciare passare (ricordiamo che la porta AND può essere vista come una porta che lascia passare il segnale A quando il bit di controllo B è a 1, non lascia passare B altrimenti). Abbiamo quindi:

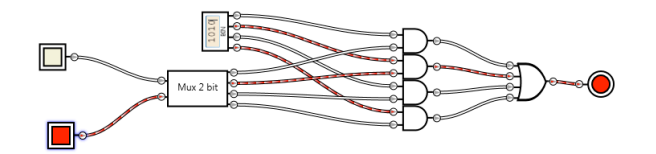

Il multiplexer a 2 bit esce con un solo filo attivato, quello corrispondente ai due bit di ingresso (nell'esempio, la configurazione 01 attiva la seconda uscita del mux). Abbiamo poi una stringa di 4 bit, il Mux deve selezionare in questo caso il solo valore del secondo bit... Ogni bit della stringa va in un and insieme alla linea di uscita corrispondente del Mux. Nel caso rappresentato, è attiva la sola seconda linea del mux, quindi passa il secondo bit della stringa. Le uscite delle And vanno in un or che lascia passare il segnale, sia esso zero oppure uno.

Si noti che quella realizzata è in pratica una ROM programmabile. A seconda della configurazione di bit in ingresso, possiamo scegliere se il valore in uscita del circuito è zero oppure uno!!! Nel caso rappresentato in figura, alle configurazioni di bit di ingresso pari a 00, 01, 10 e 11 corrispondono le uscite 0, 1, 0 e 1.